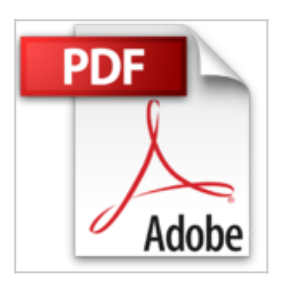

## **GPS y Google Earth en Cooperacion: Como crear, compartir y colaborar con mapas en la red**

Santiago Arnalich, Julio Urruela

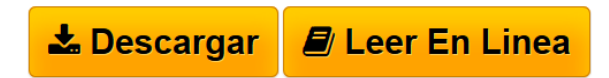

**GPS y Google Earth en Cooperacion: Como crear, compartir y colaborar con mapas en la red** Santiago Arnalich, Julio Urruela

Este libro te muestra como usar un GPS y Google Earth para crear mapas sencillos y expresivos como el que se muestra en la portada para compartir en la red. Con una lectura de apenas 10 horas, aprenderas a trabajar con un GPS sin errores, a usarlo junto con Google Earth incluso en zonas sin acceso a internet y a crear rapidamente diversos mapas interactivos que otras personas pueden ver y modificar a traves de internet sin necesidad de expertos ni complicaciones innecesarias. Aunque se plantea en el contexto de la Cooperacion al Desarrollo, el mismo procedimiento es valido para cualquier otra aplicacion."

**[Download](http://bookspoes.club/es/read.php?id=8461508483&src=fbs)** [GPS y Google Earth en Cooperacion: Como crear, comparti](http://bookspoes.club/es/read.php?id=8461508483&src=fbs) [...pdf](http://bookspoes.club/es/read.php?id=8461508483&src=fbs)

**[Read Online](http://bookspoes.club/es/read.php?id=8461508483&src=fbs)** [GPS y Google Earth en Cooperacion: Como crear, compar](http://bookspoes.club/es/read.php?id=8461508483&src=fbs) [...pdf](http://bookspoes.club/es/read.php?id=8461508483&src=fbs)

## **GPS y Google Earth en Cooperacion: Como crear, compartir y colaborar con mapas en la red**

Santiago Arnalich, Julio Urruela

## **GPS y Google Earth en Cooperacion: Como crear, compartir y colaborar con mapas en la red** Santiago Arnalich, Julio Urruela

Este libro te muestra como usar un GPS y Google Earth para crear mapas sencillos y expresivos como el que se muestra en la portada para compartir en la red. Con una lectura de apenas 10 horas, aprenderas a trabajar con un GPS sin errores, a usarlo junto con Google Earth incluso en zonas sin acceso a internet y a crear rapidamente diversos mapas interactivos que otras personas pueden ver y modificar a traves de internet sin necesidad de expertos ni complicaciones innecesarias. Aunque se plantea en el contexto de la Cooperacion al Desarrollo, el mismo procedimiento es valido para cualquier otra aplicacion."

**Descargar y leer en línea GPS y Google Earth en Cooperacion: Como crear, compartir y colaborar con mapas en la red Santiago Arnalich, Julio Urruela**

124 pages

Download and Read Online GPS y Google Earth en Cooperacion: Como crear, compartir y colaborar con mapas en la red Santiago Arnalich, Julio Urruela #W7PZN0CDS53

Leer GPS y Google Earth en Cooperacion: Como crear, compartir y colaborar con mapas en la red by Santiago Arnalich, Julio Urruela para ebook en líneaGPS y Google Earth en Cooperacion: Como crear, compartir y colaborar con mapas en la red by Santiago Arnalich, Julio Urruela Descarga gratuita de PDF, libros de audio, libros para leer, buenos libros para leer, libros baratos, libros buenos, libros en línea, libros en línea, reseñas de libros epub, leer libros en línea, libros para leer en línea, biblioteca en línea, greatbooks para leer, PDF Mejores libros para leer, libros superiores para leer libros GPS y Google Earth en Cooperacion: Como crear, compartir y colaborar con mapas en la red by Santiago Arnalich, Julio Urruela para leer en línea.Online GPS y Google Earth en Cooperacion: Como crear, compartir y colaborar con mapas en la red by Santiago Arnalich, Julio Urruela ebook PDF descargarGPS y Google Earth en Cooperacion: Como crear, compartir y colaborar con mapas en la red by Santiago Arnalich, Julio Urruela DocGPS y Google Earth en Cooperacion: Como crear, compartir y colaborar con mapas en la red by Santiago Arnalich, Julio Urruela MobipocketGPS y Google Earth en Cooperacion: Como crear, compartir y colaborar con mapas en la red by Santiago Arnalich, Julio Urruela EPub

## **W7PZN0CDS53W7PZN0CDS53W7PZN0CDS53**